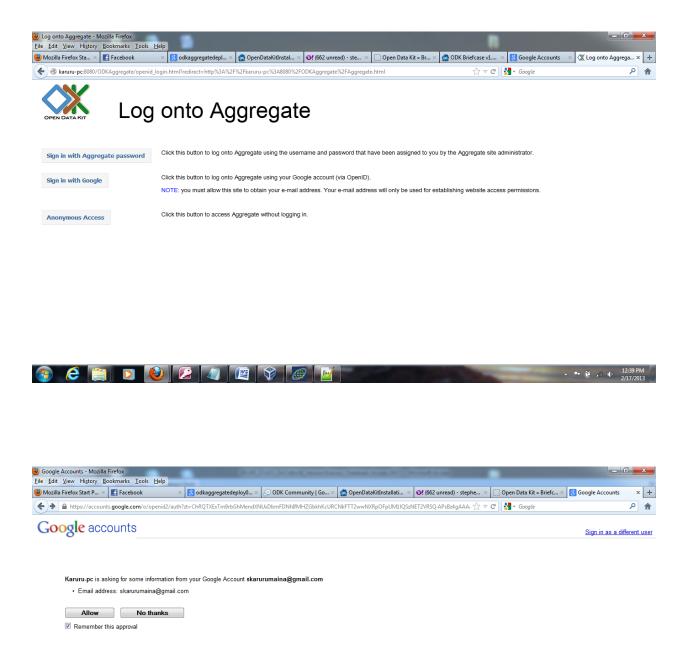

You can always change your Google Account approval settings. Karuru-pc is not owned, operated, or controlled by Google or its owners. Learn more

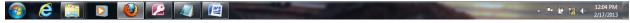

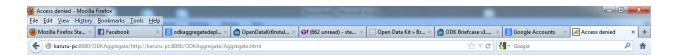

## Access Denied

You do not have permission for this operation.

Please click  $\underline{\text{here}}$  to return to the home page.

If this does not return you to the home page, then the username you supplied is not authorized to access this server. Please click here to log out and try with a different set of credentials.

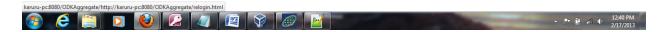

## Here I tried the VM

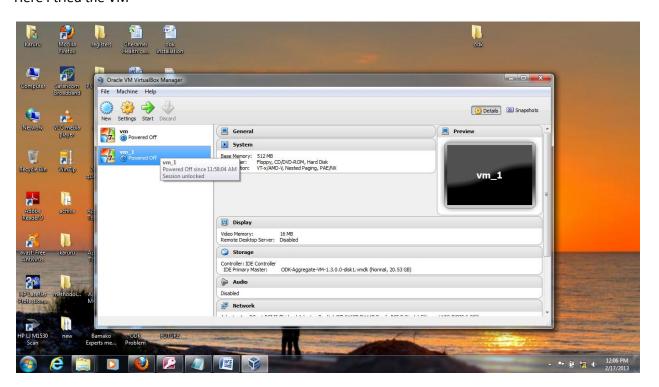

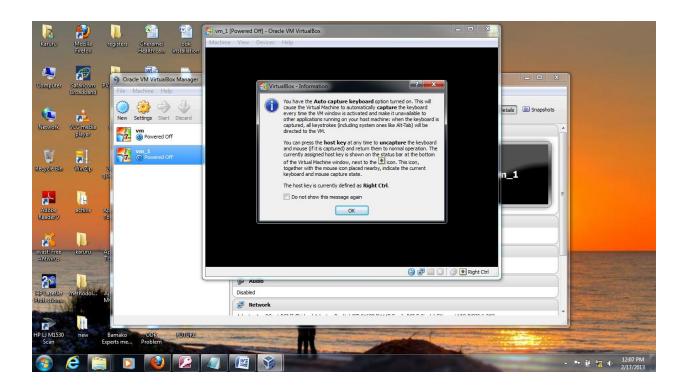

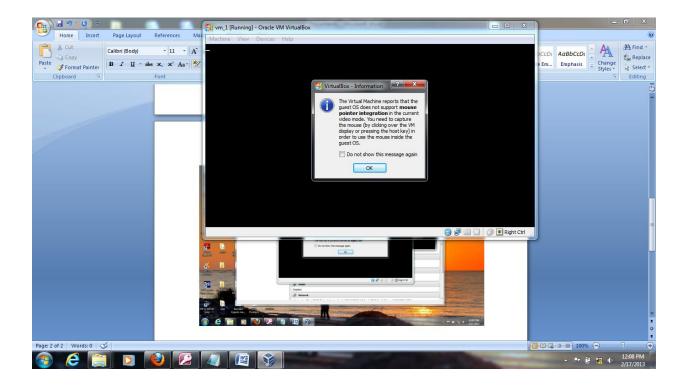

Again there was an error in the IP address allocation. I am just stuck.